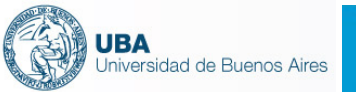

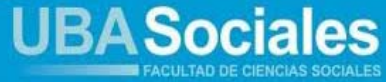

Seminario de Doctorado 2014

# Metodología de construcción de tipologías para el análisis de la realidad social

# **Pedro López-Roldán**

*Departamento de Sociología Centro de Estudios Sociológicos sobre la Vida Cotidiana y el Trabajo (QUIT) Instituto de Estudios del Trabajo (IET) Universidad Autónoma de Barcelona*  Pedro.Lopez.Roldan@uab.cat

# **Sandra Fachelli**

*Departamento de Sociología y Análisis de las Organizaciones Universidad de Barcelona Grupo de Investigación en Educación y Trabajo (GRET) Universidad Autónoma de Barcelona*  Sandra.Fachelli@ub.edu

# **1. Planteamiento y objetivos del curso**

El objetivo principal del curso es ofrecer una formación aplicada de una selección de técnicas de análisis de datos estadísticos multivariadas destinadas a la construcción de tipologías para el análisis de la realidad social según una propuesta metodológica que denominamos "estructural y articulada".

El curso requiere de una formación básica previa en el análisis de datos estadísticos en ciencias sociales. En este sentido se puede concebir como una iniciación a las técnicas de análisis de datos más avanzadas, y también de actualización de conocimientos anteriores en relación al uso de estos instrumentos estadísticos para el análisis de datos.

Con una orientación muy aplicada se pretende que se adquieran los elementos suficientes para prolongar el conocimiento de estas técnicas en el trabajo de investigación del alumnado. Se tratarán cuatro técnicas principales que presentaremos en 3 bloques temáticos generales: 1) análisis de tablas de contingencia, 2) el análisis factorial (de componentes principales y de correspondencias) y 3) el análisis de clasificación, que se presentarán de forma independiente, como instrumentos con entidad propia, pero concebidos como técnicas de una metodología que las combina con el objetivo de construir y analizar tipologías.

El curso introducirá dos elementos que son necesarios para su seguimiento. El primero es el conocimiento y la utilización de los imprescindibles instrumentos matemáticos y estadísticos para el análisis, para ello se dará en el curso la información con el equilibrio necesario entre la formalización de estos procedimientos y la comprensión e interpretación de la información que generan para los objetivos de un estudio. El segundo es la utilización de dos programas informáticos estadísticos: el SPAD (*Système Portable pour l'Analyse des Données*) y el SPSS (*Statistical Package and Service Solutions*), que permitirán ilustrar y aplicar los conocimientos relativos a cada técnica de análisis.

# **2. Temario del curso**

### **TEMA 1: INTRODUCCIÓN**

#### **1. Presentación**

- 1.1. Presentación del curso: objetivos, temario y metodología
- 1.2. Fundamentos y conceptos principales
- 1.3. Técnicas de análisis de datos: clasificación

### **2. La construcción de tipologías**

- 2.1. La construcción de tipologías: metodología de análisis
- 2.2. El concepto de tipología
- 2.3. La tipología estructural y articulada

### **3. Programas informáticos: SPSS y SPAD**

#### **TEMA 2: ANÁLISIS MULTIVARIADO DE TABLAS DE CONTINGENCIA (ATC)**

#### **1. Presentación y nomenclatura**

- **2. Análisis de la relación entre variables** 
	- 2.1. Independencia y asociación
	- 2.2. Medidas de asociación global y local
	- 2.3. Relaciones multivariables: variable de control
- **3. El análisis log-lineal**
- **4. Práctica 1: Ejemplo de aplicación del ATC**

#### **TEMA 3: EL ANÁLISIS FACTORIAL**

#### **1. El análisis factorial componentes principales (ACP)**

- 1.1. La lógica del análisis factorial. Definición, objetivos y modelo de análisis
- 1.2. Etapas de un proceso de ACP
	- 1.2.1. Elección de les variables originales. La matriz de correlaciones
	- 1.2.2. Extracción de los factores o componentes
	- 1.2.3. Relación de los factores con las variables originales
	- 1.2.4. Interpretación de los factores<br>12.5. I as puntuaciones factoriales
	- Las puntuaciones factoriales
- 1.3. Práctica 2: Ejemplo de aplicación del ACP

#### **2. El análisis factorial de correspondencias (ACO)**

- 2.1. El análisis de correspondencias simples (ACS)
	- 2.1.1. Del análisis clásico de tablas de contingencia al ACS
	- 2.1.2. Selección de las variables y tipos de matrices
	- 2.1.3. Extracción de factores: vectores y valores propios
	- 2.1.4. Interpretación de los resultados
		- Contribución relativa y absoluta. Valores test
			- Coordenadas y representación gráfica
	- 2.1.5. Práctica 3: Ejemplo de aplicación del ACS
- 2.2. El análisis de correspondencias múltiples (ACM)
	- 2.2.1. Extensión del ACS al ACM
	- 2.2.2. Selección de las variables: activas e ilustrativas
	- 2.2.3. Extracción de factores: vectores y valores propios
	- 2.2.4. Interpretación de los resultados
		- Recálculo de la varianza explicada
			- Contribución relativa y absoluta. Valores test.
			- Coordenadas y representación gráfica
			- El análisis de correspondencias múltiples condicional (ACMC)
		- Análisis de la estratificación social argentina: factores
	- 2.2.5. Práctica 4: Ejemplo de aplicación del ACM

#### **TEMA 4: EL ANÁLISIS DE CLASIFICACIÓN (ACL)**

#### **1. Características y proceso general**

- 3.1. Selección de las variables
- 3.2. Elección de la medida de proximidad. Matriz de distancias
- 3.3. Métodos de clasificación
	- 3.3.1. Métodos jerárquicos
	- 3.3.2. Métodos no jerárquicos
- 3.4. Determinación del número de grupos
- 3.5. Descripción de la tipología. Representación gráfica
- 3.6. Análisis de la estratificación social argentina: estratos

#### **2. Práctica 5: Ejemplo de aplicación del ACL**

### **TEMA 5: BALANCE Y TUTORIZACION**

- **1. Balance, comentarios y dudas finales**
- **2. Tutorización del ejercicio de evaluación**

# **3. Dinámica del curso y evaluación**

El seminario, de un total de 20 horas, compaginará la realización de una docencia magistral con ejercicios y prácticas en el aula de informática para aplicar los conceptos trabajados, siguiendo la programación de sesiones inicial siguiente:

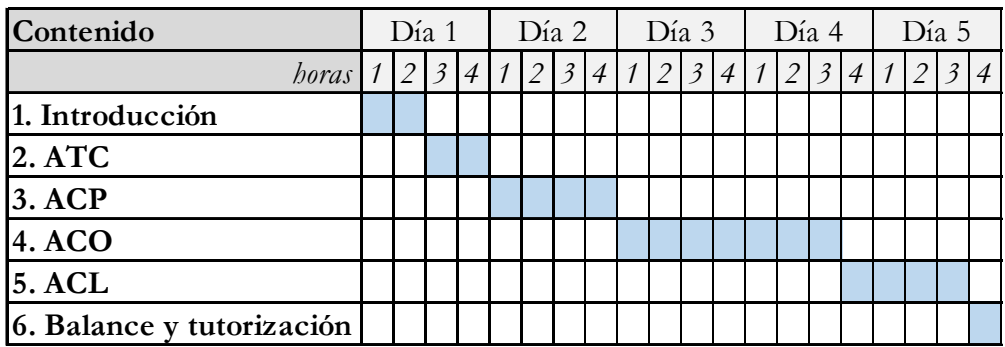

Para el seguimiento del curso se recomienda trabajar la bibliografía y el material básico reseñado en el apartado bibliográfico. Adicionalmente se proporciona una extensa bibliografía complementaria de referencias destinadas a ampliar y profundizar las distintas técnicas presentadas.

En la página web del curso (http://pagines.uab.cat/plopez/es/content/spss) se dispondrá también de materiales adicionales para la realización de las prácticas: matrices de datos, programas de instrucciones y otros archivos complementarios.

La **evaluación** del curso contempla dos aspectos:

- 1) La asistencia al 80% de las sesiones.
- 2) La realización de un trabajo de análisis a modo de artículo de investigación de forma individual o en grupos de 2 personas, con las siguientes características:
	- A partir de una matriz de datos estadísticos se trata de realizar un análisis considerando algunas de las técnicas que hemos visto en el curso con el objetivo de construir una tipología. Se trata en primer lugar de elaborar un modelo de análisis donde se relacionen un mínimo de tres variables para contrastarlo con los datos aplicando las técnicas de análisis.
	- La redacción del ejercicio se realizará en forma de artículo siguiendo el formato de la plantilla de MS-Word, donde se indican los distintos apartados del mismo y que se puede bajar de la dirección:

http://pagines.uab.cat/plopez/sites/pagines.uab.cat.plopez/files/Plantilla-UBA.pdf.

- La extensión del trabajo será de un máximo de 12 páginas (unas 4000 palabras) de redacción, incluidos los principales gráficos y tablas de resultados que acompañarán al texto. En un anexo aparte se incluirán todos los gráficos y tablas generados en el análisis sin extensión límite.
- Aspectos que se valorarán en la corrección del trabajo:
	- La formulación de un modelo de relación entre ellas con una correcta fundamentación y pertinencia teóricas.
	- La correcta utilización del software para la generación de los resultados.
	- La adecuada interpretación de los resultados:
- La correcta elección e interpretación de los estadísticos (porcentajes, residuos, medidas, parámetros, pruebas estadísticas, etc.) y de los gráficos para mostrar la existencia de relación entre las variables.
- Su vinculación con el modelo propuesto.
- La correcta presentación formal y claridad expositiva.
- La bibliografía consultada: se recogerán las referencias bibliográficas utilizadas, teóricas o técnicas, y deberán ser citadas todas en el texto.
- Entrega del trabajo: en formato digital enviándolo a la dirección de correo Sandra.Fachelli@ub.edu. Se propone como fecha de entrega 60 días después de la finalización del seminario.

### **4. Bibliografía y materiales**

## **BIBLIOGRAFIA Y MATERIALES BÁSICOS**

#### **BLOQUE 1: PRESENTACIÓN**

[1] López-Roldán, P. (2010). *Recursos per a la investigació social*. Bellaterra: Universitat Autònoma de Barcelona. http://ddd.uab.cat/record/89349

Página web para el curso: http://pagines.uab.cat/plopez/es/content/spss

[2] López-Roldán, P.; Fachelli, S. (2013). *Programa del Seminario de Doctorado "Técnicas multivariadas aplicadas al análisis de la realidad social"*. Buenos Aires: Facultad de Ciencias Sociales, UBA.

> http://pagines.uab.cat/plopez/sites/pagines.uab.cat.plopez/files/Programa-UBA.pdf

#### **BLOQUE 2: ANÁLISIS DE TABLAS DE CONTINGENCIA**

- [1] Fachelli, S.; López-Roldán, P. (2013). *Análisis de datos estadísticos. Análisis de movilidad social.* Bellaterra: Universitat Autònoma de Barcelona. http://ddd.uab.cat/record/88747
- [2] Latiesa, M. (1991). Introducción a los modelos logarítmicos lineales. *Papers. Revista de Sociología*, 37, 97-112.

http://www.raco.cat/index.php/Papers/article/view/25105/58451

- [3] López-Roldán, P.; Fachelli, S. (2013). *Análisis de tablas de contingencia. Diapositivas*. Bellaterra: Universitat Autònoma de Barcelona. http://pagines.uab.cat/plopez/sites/pagines.uab.cat.plopez/files/ATC-UBA.pdf
- [4] López-Roldán, P.; Fachelli, S. (2013). *Análisis log-lineal. Diapositivas*. Bellaterra: Universitat Autònoma de Barcelona. http://pagines.uab.cat/plopez/sites/pagines.uab.cat.plopez/files/ATC-UBA.pdf
- [5] López-Roldán, P.; Fachelli, S. (2013). *Análisis de movilidad social. Diapositivas*. Bellaterra: Universitat Autònoma de Barcelona. http://pagines.uab.cat/plopez/sites/pagines.uab.cat.plopez/files/Movilidad-UBA.pdf

#### **BLOQUES 3 Y 4: CONSTRUCCIÓN DE TIPOLOGÍAS**

- [1] Bécue, M.; Valls, J. *Manual de introducción a los métodos factoriales y clasificación con SPAD*. Bellaterra: Servei d'Estadística de la UAB. http://sct.uab.cat/estadistica/sites/sct.uab.cat.estadistica/files/manualSPAD.p df
- [2] Fachelli, S. (2013). ¿La crisis aumenta las diferencias entre estratos sociales? La medición del cambio social en Argentina. *EMPIRIA. Revista de Metodología de Ciencias Sociales*, 22, enero-junio, 13-46. http://dialnet.unirioja.es/descarga/articulo/4118170.pdf http://pagines.uab.cat/plopez/sites/pagines.uab.cat.plopez/files/Estratos-UBA.pdf
- [3] Fachelli, S.; López, N.; López-Roldán, P.; Sourrouille, F. (2012). *Desigualdad y diversidad en América Latina: hacia un análisis tipológico comparado*. Buenos Aires: SITEAL, Instituto Internacional de Planeamiento de la Educación (UNESCO-OEI). Libros digitales, 2. http://www.siteal.org/sites/default/files/siteal\_libro\_digital\_desigualdad\_y\_di versidad.pdf

http://pagines.uab.cat/plopez/sites/pagines.uab.cat.plopez/files/SITEAL-UBA.pdf

- [4] López-Roldán, P. (1996a). La construcción de tipologías: metodología de análisis. *Papers. Revsita de Sociologia*, 48, 9-29. http://ddd.uab.cat/pub/papers/02102862n48p9.pdf
- [5] López-Roldán, P. (1996b). La construcción de una tipología de segmentación del mercado de trabajo. *Papers. Revista de Sociologia*, 48, 41-58. http://ddd.uab.cat/pub/papers/02102862n48p41.pdf
- [6] López-Roldán, P. (2010). *Recursos per a la investigació social*. Bellaterra: Universitat Autònoma de Barcelona. http://ddd.uab.cat/record/89349 Página web para el curso: http://pagines.uab.cat/plopez/es/content/spss
- [7] López-Roldán, P.; Fachelli, S. (2013). *Análisis de componentes principals. Diapositivas*. Bellaterra: Universitat Autònoma de Barcelona. http://pagines.uab.cat/plopez/sites/pagines.uab.cat.plopez/files/ACP-UBA.pdf
- [8] López-Roldán, P.; Fachelli, S. (2013). *Análisis de correspondencias. Diapositivas*. Bellaterra: Universitat Autònoma de Barcelona. http://pagines.uab.cat/plopez/sites/pagines.uab.cat.plopez/files/ACO-UBA.pdf
- [9] López-Roldán, P.; Fachelli, S. (2013). *Análisis de clasificación. Diapositivas*. Bellaterra: Universitat Autònoma de Barcelona. http://pagines.uab.cat/plopez/sites/pagines.uab.cat.plopez/files/ACL-UBA.pdf
- [10] López-Roldán, P.; Lozares, C. (2007). La conciliación entre las exigencias del ámbito productivo y las condiciones socio-familiares: estudio de caso de una empresa. *Papers. Revista de Sociologia*, 83, 123-144. http://ddd.uab.cat/pub/papers/02102862n83p123.pdf